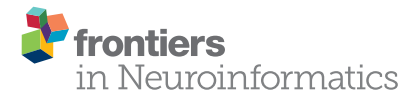

# [A reconfigurable visual-programming](http://journal.frontiersin.org/article/10.3389/fninf.2015.00017/abstract) library for real-time closed-loop cellular electrophysiology

[István Biró](http://loop.frontiersin.org/people/31917/overview)<sup>1</sup> and [Michele Giugliano](http://loop.frontiersin.org/people/444/overview)<sup>1,2,3\*</sup>

<sup>1</sup> Theoretical Neurobiology and Neuroengineering, University of Antwerp, Antwerpen, Belgium, <sup>2</sup> Department of Computer Science, University of Sheffield, Sheffield, UK, <sup>3</sup> Laboratory for Neural Microcircuitry, Brain Mind Institute, École Polytechnique Fédérale de Lausanne, Lausanne, Switzerland

Most of the software platforms for cellular electrophysiology are limited in terms of flexibility, hardware support, ease of use, or re-configuration and adaptation for non-expert users. Moreover, advanced experimental protocols requiring real-time closed-loop operation to investigate excitability, plasticity, dynamics, are largely inaccessible to users without moderate to substantial computer proficiency. Here we present an approach based on MATLAB/Simulink, exploiting the benefits of LEGO-like visual programming and configuration, combined to a small, but easily extendible library of functional software components. We provide and validate several examples, implementing conventional and more sophisticated experimental protocols such as dynamic-clamp or the combined use of intracellular and extracellular methods, involving closed-loop real-time control. The functionality of each of these examples is demonstrated with relevant experiments. These can be used as a starting point to create and support a larger variety of electrophysiological tools and methods, hopefully extending the range of default techniques and protocols currently employed in experimental labs across the world.

Keywords: electrophysiology, experimental control, cellular neurobiology, dynamic clamp, closed loop, active electrode compensation, extracellular stimulation, response clamp

## Introduction

The application of Control Theory is increasingly gaining popularity in Neuroscience and Neuroengineering [\(Potter et al., 2014\)](#page-15-0). Based on the well-defined, precisely timed and automatically regulated activation of neurons by an external stimulus, several new paradigms and therapeutic strategies have been proposed. In terms of preclinical applications, closed-loop deep brain electrical stimulation is an example of this trend and has been shown to be superior to conventional, i.e., open-loop, operation. In fact, regulating, in real-time, the temporal pattern and intensity of extracellular electrical repeated stimuli as a function of the actual neuronal activity, is proven to reduce the adverse effects of habituation [\(Carron et al., 2013\)](#page-14-0). This not only improves efficacy of stimulation but also boosts power efficiency of the implanted devices. These promising results have then stimulated further for the exploration of new treatments for epilepsy [\(Berenyi et al., 2012;](#page-14-1) [Beverlin Ii and Netoff, 2013;](#page-14-2) [Paz et al., 2013\)](#page-15-1) and Parkinson's disease [\(Feng et al., 2007;](#page-14-3) [Rosin et al.,](#page-15-2) [2011;](#page-15-2) [Gorzelic et al., 2013;](#page-14-4) [Priori et al., 2013\)](#page-15-3). Notably, in the context of advanced neuroprosthetics, closed-loop real-time strategies have also been explored as a proof of concept for function recovery,

#### **OPEN ACCESS**

#### Edited by:

Andrew P. Davison, Centre National de la Recherche Scientifique, France

#### Reviewed by:

Ján Antolík, Centre National de la Recherche Scientifique, France Thomas Nowotny, University of Sussex, UK Jens Kremkow, State University of New York College of Optometry, USA

#### \*Correspondence:

Michele Giugliano, Theoretical Neurobiology and Neuroengineering Lab, Campus Drie Eiken (CDE) - D.T.657, Universiteitsplein 1, B-2610 Antwerpen, Belgium [michele.giugliano@uantwerpen.be](mailto:michele.giugliano@uantwerpen.be)

> Received: 03 December 2014 Accepted: 09 June 2015 Published: 23 June 2015

#### Citation:

Biró I and Giugliano M (2015) A reconfigurable visual-programming library for real-time closed-loop cellular electrophysiology. Front. Neuroinform. 9:17. doi: [10.3389/fninf.2015.00017](http://dx.doi.org/10.3389/fninf.2015.00017)

in an animal model of brain damage [\(Guggenmos et al., 2013\)](#page-14-5), and very recently enabled a realistic bidirectional sensori-motor operation in amputees [\(Raspopovic et al., 2014\)](#page-15-4).

Beyond its therapeutic applications and perspectives, closedloop experimental paradigms have been widely considered for addressing fundamental research questions in Neuroscience in vitro and in vivo [\(Arsiero et al., 2007\)](#page-14-6). For instance, progress has been reported in artificially-assisted rewiring of microcircuits [\(Bonifazi et al., 2013\)](#page-14-7), in reverse-engineering the time-scales underlying neural and synaptic responses [\(Wallach, 2013;](#page-15-5) [Reinartz et al., 2014\)](#page-15-6), in studying plasticity [\(Franke et al., 2012\)](#page-14-8), in offering a theoretical ground for steering coherence of neuronal oscillations [\(Witt et al., 2013\)](#page-15-7), in recreating realistic in vivo-like activity regimes in in vitro preparations [\(Destexhe et al., 2003;](#page-14-9) Bal and Destexhe, [2009\)](#page-14-10), or in exploring the impact of re-engineered or synthetic cellular and synaptic components (Robinson and Kawai, [1993;](#page-15-8) [Sharp et al., 1993;](#page-15-9) [Economo et al., 2010\)](#page-14-11). Particularly for basic research, the ease of access to community-contributed tools for real-time closed-loop experiments is imperative and is one of the priorities of Neuroinformatics.

Many excellent general-purpose software packages, as well as ad hoc hardware/software solutions, have already been presented [\(Benda et al., 2007;](#page-14-12) [Muñiz et al., 2009;](#page-15-10) [Lin et al., 2010;](#page-14-13) Rolston et al., [2010;](#page-15-11) [Zrenner et al., 2010;](#page-15-12) [Chamorro et al., 2012;](#page-14-14) Newman et al., [2013;](#page-15-13) [Linaro et al., 2014\)](#page-14-15), ultimately offering an upgrade of the conventional techniques and protocols routinely used for cellular electrophysiology across laboratories worldwide. However, most of the community-contributed packages are rather specialized or require moderate to substantial computer proficiency to be installed and operated, as well as some degree of fluency in procedural computer programming to be customized or scripted.

Here we present our contribution to the community, in the form of a reconfigurable visual-programming library of software components, entirely based on MATLAB and Simulink [\(https://](https://bitbucket.org/mgiugliano/pc_neuron_simulink) [bitbucket.org/mgiugliano/pc\\_neuron\\_simulink\)](https://bitbucket.org/mgiugliano/pc_neuron_simulink), and currently in use in our experimental laboratory. While MATLAB is a high-level programming language, widely spread in scientific and technical computing worldwide with support for signal and image acquisition/processing, symbolic math, control systems, and computational biology, Simulink is entirely graphical environment. In fact, as an add-on to MATLAB, Simulink features a graphical block diagramming tool and a set of block libraries, integrating seamlessly with MATLAB and widely adopted for automatic control, digital signal processing, multidomain simulation, and Model-Based Design.

Such a library contains the basic blocks necessary for building a range of popular open and closed-loop experiments in cellular electrophysiology. Inspired by the many efforts to improve user interactions with the computer and ultimately its friendly programming, we explored the benefit of a visual programming language readily available as a toolbox of a numerical computing platform that is already very popular and widespread in academia. Our library combines modularity and customizability with the existing wide range of natively supported hardware for data acquisition. It offers users with little knowledge in programming the possibility to develop experimental protocols by intuitively reusing, manipulating and arranging elements and subcomponents graphically rather than textually. As in electrophysiological equipment, where cables and connectors physically connect hardware units, the availability of elementary primitives in our library enables the implementation of e.g., standard voltage or current-clamp intracellular stimulation and recording protocols upon visual design of the software schemes, or "models." However, more advanced applications also are within immediate reach, including the active electrode compensation [\(Brette et al., 2008\)](#page-14-16), conductance-injection (Bal and Destexhe, [2009\)](#page-14-10), neuronal or synaptic response probability clamping [\(Wallach and Marom, 2012;](#page-15-14) [Reinartz et al., 2014\)](#page-15-6) and spike-frequency clamp [\(Miranda-Dominguez et al., 2010;](#page-15-15) Linaro et al., [2014\)](#page-14-15). The library and the examples discussed in this contribution will enable users, who are not expert programmers and who share a limited computer proficiency, an alternative approach to the design and customization of experimental protocols and applications requiring the execution of real-time feedback loop tasks.

# Materials and Methods

## General Description

The Library proposed here is fully based on MATLAB and Simulink (The Mathworks, Natick, MA, USA) and additionally takes advantage of the xPC MATLAB Toolbox for real-time operation. The last is an environment for simulating and testing Simulink models in real-time on a physical hardware system. Therefore, two personal computers (PCs) are required (**[Figure 1](#page-2-0)**): (i) the target PC running the xPC real-time operating system and equipped with a CD drive, data acquisition (DAQ) hardware, and an Ethernet network card; (ii) the host PC running MATLAB on any operating system (e.g., Windows 7) and equipped with keyboard, mouse, screen, a CD-burner and an Ethernet network card. These two PCs are directly connected to each other via a dedicated "cross-over" Ethernet cable (i.e., using TCP/IP, UDP or serial communication protocols), and interfaced to existing electrophysiological equipment as sketched in **[Figure 1](#page-2-0)**.

The target PC does not require any operating system and specific software installation: it boots from a special "live" disk, configured using the host computer and burned once for all on a CD-ROM. This step requires executing, on the host PC, a custom-made setup script provided with our Library, or following the step-by-step procedure outlined in the official xPC documentation. Once done, the target PC boots from the CD-ROM for each use and becomes fully controlled by the host computer, which exclusively employs MATLAB/Simulink to load and customize the experimental protocol. In the details, sample configurations schemes are provided with our Library (i.e., in the following referred to as graphical Simulink models or simply as models) and can be instantiated, reconfigured, or combined together as building blocks, while internally incorporating standard Simulink components or custom-made MATLAB/C/C++ routines. Once a model has been visually arranged and defined (e.g., **[Figure 2](#page-3-0)**), the host PC compiles and uploads its code to the target PC that executes it in real-time. Parameters initialization and model

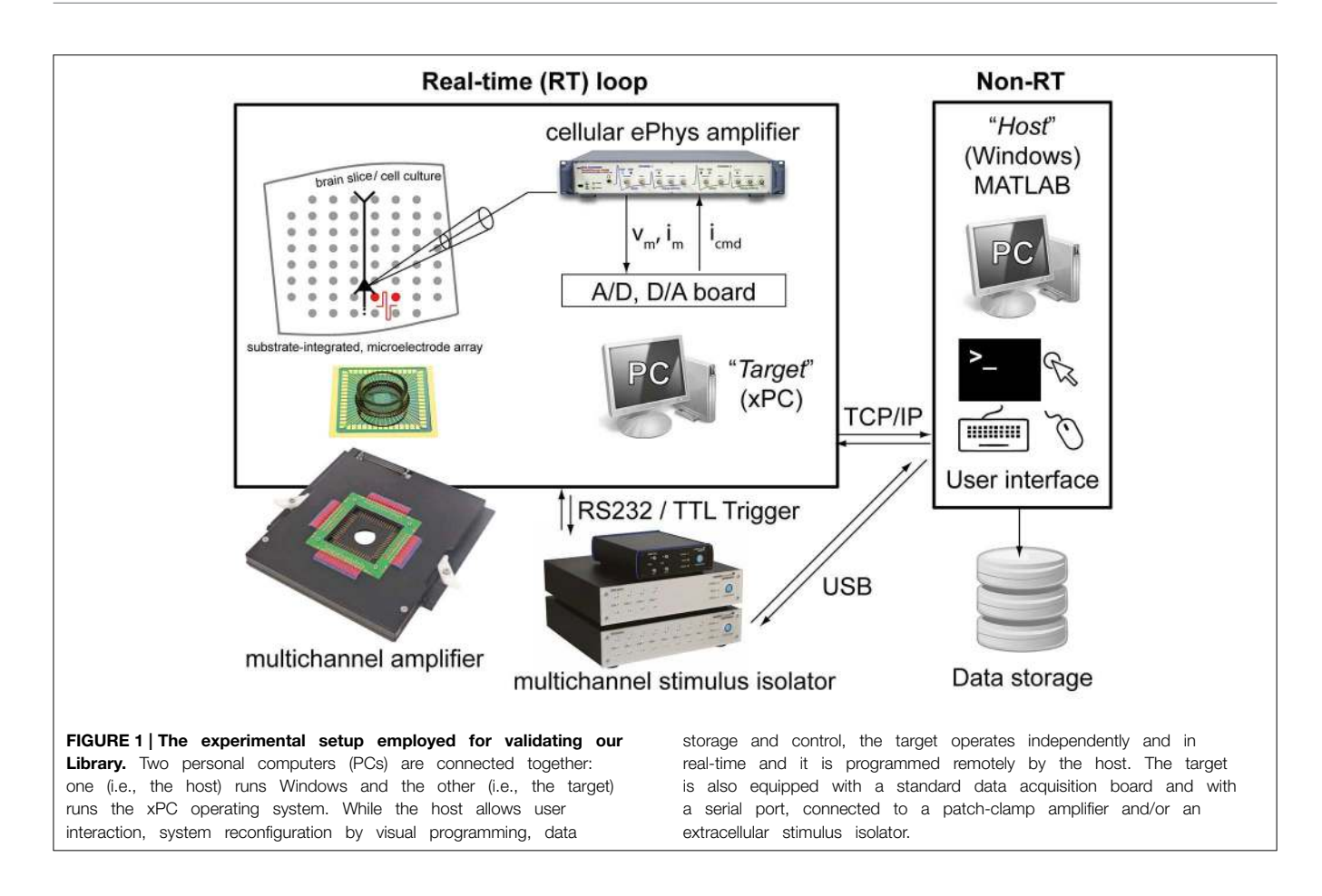

<span id="page-2-0"></span>execution control are performed on the host PC, always through MATLAB.

As the target PC executes the tasks of the model in a real-time loop, communication with the host PC occurs asynchronously and non-real-time, via TCP/IP or UDP protocols. The host can then receive inputs and data from the target and the electrophysiological equipment connected to it, by an automated additional receiver Simulink model, running on the host and provided in our Library. This takes care, among other things, of data storage on the hard drive of the host. Alternatively or additionally, simple MATLAB instructions can be used to perform additional analysis or even to alter the target model parameters, during its execution. In its present form, our Library thus restricts the operations of the host computer largely to monitoring and control of the target, encouraging the use of its largely unused computing resources for more demanding, non-real-time processing (e.g., pre-processing, data-analysis and visualization of raw or processed data).

Besides the run-time data-transfer from the target to the host, several other methods of data streaming and acquisition are also supported under xPC. For example, by equipping the target PC with a large hard disk, data can be logged and stored locally and transferred to the host only at the completion of the entire task. More elaborate forms of customized data acquisition and transfer, such as triggered data logging, have also been implemented and demonstrated in the Results.

In the applications demonstrated in **[Figures 8](#page-12-0)**, **[9](#page-13-0)**, the host PC has also been employed to interface via USB additional equipment, such as an extracellular electrical stimulus isolator. As in those applications, on the fly but not real-time operation was required, the target automatically instructs the host to re-program the isolator. In a similar circumstance, the components provided in our Library make the target instruct the host to initiate certain commands, allowing an ultimate interfacing with slower devices.

## Computer Hardware

The target computer used in our test and validation was a modern PC based on the Intel i5-3330 3 GHz Quad Core Processor (Intel Corp., Santa Clara, California, United States), mounted on a BCM BC77Q Motherboard (BCM Advanced Research, Irvine, California, United States), equipped with 4 Gigabyte DDR3 PC12800 RAM memory. The target also mounted an IDE CD-ROM drive and a hard disk, which was formatted to include a 10 Gigabyte (FAT32) partition required by xPC for local data storage. In order to achieve higher performance of real-time operation, by experience we discovered that all USB ports on the Motherboard, but not serial ports, had to be disabled by directly operating on the BIOS configuration menus of the target PC. Therefore, any model requiring the control of an USB-operated device, such as the extracellular stimulus isolator that we tested (STG 2008, Multichannel Systems GmbH, Reutlingen, Germany) performed much more efficiently when connected to the host

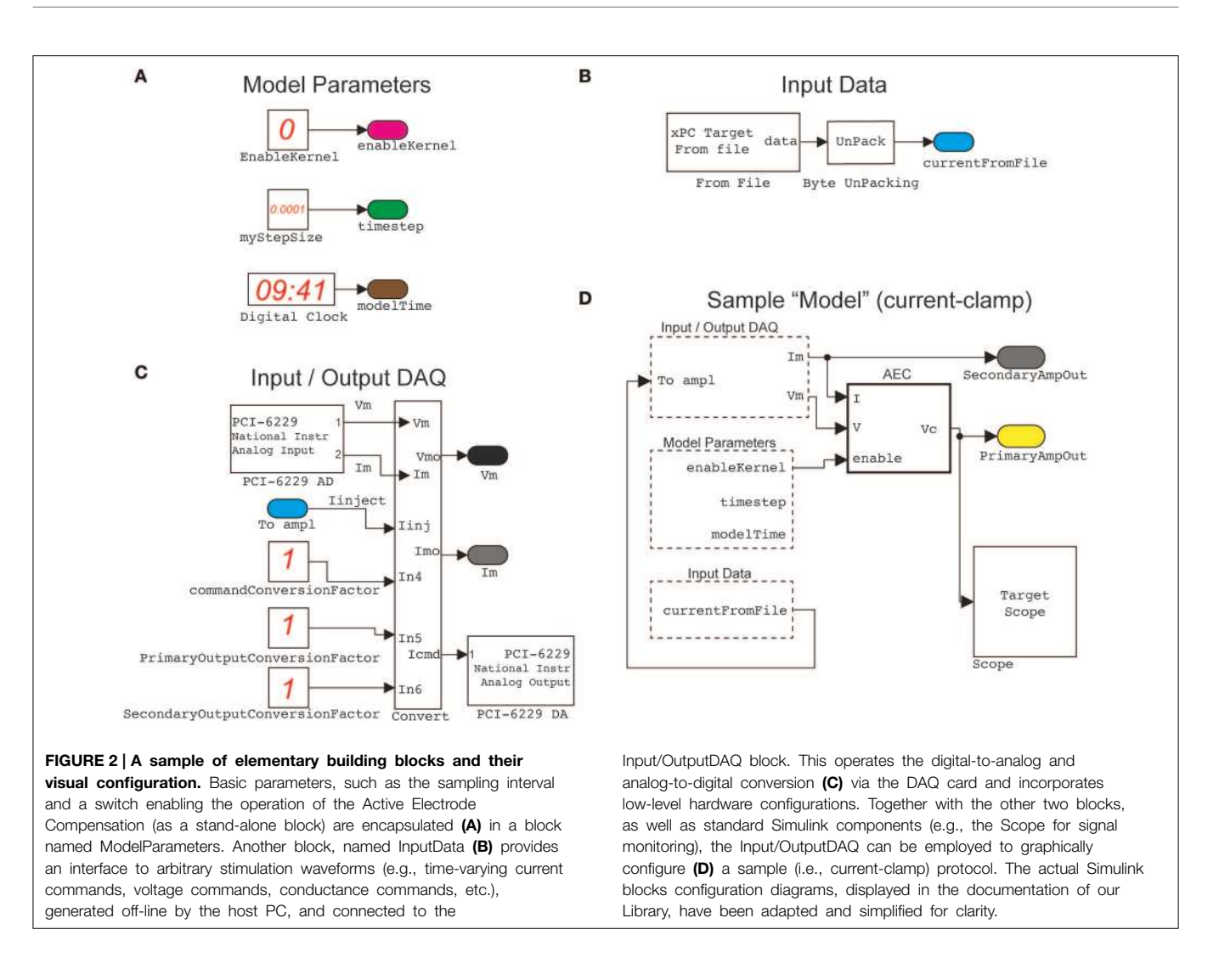

<span id="page-3-0"></span>PC while using the TCP/IP communication to allow the target to instruct the host to interact with the isolator (**[Figures 7](#page-11-0)**, **[8](#page-12-0)**). In this case, electrical extracellular stimuli had to be repeatedly delivered while off-line updating their DC intensity as a function of the neuronal response. The host PC was then instructed by the target to synthesize the needed stimulus waveform, upload it into the isolator via USB, and prepare the isolator to wait for an external TTL trigger signal (**[Figure 1](#page-2-0)**). The real-time aspect of this operation is then represented by the repeated periodic generation of the trigger signal by the target PC, at a precise time.

One hundred Mbit/s network cards, connected directly via a "cross-over" Ethernet cable, provided sufficient data transfer speed for our specific purposes, via a TCP/IP connection between the target and the host PCs.

The target PC also contained a low-cost DAQ hardware board (PCI-6229, National Instruments, Zaventem, Belgium), which is supported by xPC and the default Simulink libraries. This offered complete 16 bits digital-to-analog and analog-to-digital signal conversions, interfacing and controlling a modern patch-clamp electronic amplifier (Axon Multiclamp 700B Microelectrode Amplifier, Molecular Devices, Sunnyvale, CA, USA), as well as digitally triggering external equipment such as the stimulus isolator mentioned above.

The host PC used in our test is a modern PC based on an Intel E8600 dual-core processor and equipped with 4 GB RAM. It runs Microsoft Windows 7 as the operating system and operates MATLAB/Simulink version 8.2.0.701 (R2013b).

## Brain Tissue Slices Preparation

Tissue preparation was performed as described earlier (Köndgen et al., [2008\)](#page-14-17) and in compliance with the guidelines of the Ethics Committee of the Department of Biomedical Sciences of the University of Antwerp. Briefly, 14–21 days old Wistar rats were anaesthetized with Isoflurane (IsoFlo, Abbott, USA), decapitated, and their brains quickly excised.  $300 \,\mu m$  thick neocortical slices (parasagittal) of the somatosensory cortex were cut by a vibratome (VT1000 S, Leica Microsystems, Diegem, Belgium) in ice-cold artificial cerebrospinal fluid (ACSF). The ACSF contained (in mM) 125 NaCl, 25 NaHCO<sub>3</sub>, 2.5 KCl, 1.25 NaH<sub>2</sub>PO<sub>4</sub>, 2 CaCl<sub>2</sub>, 1 MgCl<sub>2</sub>, 25 glucose, balanced by 95%  $O_2$ , 5%  $CO_2$  and adjusted to pH 7.3. The same solution was

also employed after cut, to incubate slices at 36◦C for at least 45 min, during the slice storage at room temperature, as well as during the electrophysiological recordings, performed at 32  $\pm$ 1 ◦C. All chemicals were obtained from Sigma–Aldrich (Diegem, Belgium).

## Substrate-Integrated Microelectrode Arrays (MEAs)

Brain tissue slices were laterally trimmed, to a width of ∼5–6 mm, and coupled to glass-substrate arrays of 3D tipshaped Pt microelectrodes (MEAs;  $8 \times 8$  layout,  $200 \,\mu m$ inter-electrode distance; Qwane Biosciences SA, Lausanne, Switzerland). The inner MEA area was previously coated with cellulose nitrate (Protran, Fisher Scientific, Belgium; 0.14 mg/ml in 100% Methanol) and replaced the bottom of the chamber of an upright microscope (**[Figure 1](#page-2-0)**). Here, MEAs have been employed, in combination to patch-clamp intracellular recordings, to deliver multi-site extracellular stimulation by a stimulus isolator that generated current-controlled biphasic pulses (symmetric, positive phase first, lasting 200µs—**[Figure 1](#page-2-0)**). Stimuli were delivered in bipolar configuration via pairs of neighboring MEA microelectrodes, located in L1-L2/3 or in L5-6, not farther than 1.1 mm from the vertical axis of the targeted pyramidal cell (see the next subsection). Extending our current Simulink library to incorporate MEA recording equipment, and not only MEA stimulation, is possible by incorporating in our Library the Simulink blocks developed and distributed by Marom and collaborators [\(Zrenner et al., 2010\)](#page-15-12).

## Intracellular Recordings and Stimulation

Patch-clamp recordings were obtained in the whole-cell configuration, under continuous perfusion (i.e., at a rate of 1 mL/min), from the soma of large pyramidal neurons of the cortical layer 5 (L5), under infrared differential interference contrast video-microscopy (DIC), using an upright microscope with  $40\times$  Olympus water-submersion objective (Slicescope, Scientifica, Uckfield, UK). As electrodes we employed filamented borosilicate glass pipettes (World Precision Instruments, Hitchin, UK), pulled by a horizontal puller (P-97, Sutter Instruments, Novato, CA, USA) to a resistance of 5-14 mW, when filled with intracellular solution (ICSF). ICSF contained (in mM) 115 K-gluconate, 20 KCl, 10 4-(2-hydroxyethyl)- 1-piperazineethanesulfonic acid (HEPES), 4-adenosine triphosphate-Mg, and  $0.3$  Na<sub>2</sub>-guanosine triphosphate, 10 Na2-phosphocreatine, adjusted to a pH of 7.3.

The recording of the neuron membrane potential and the intracellular injection of current waveforms were performed by means of an Axon Multiclamp amplifier. Data was sampled at a frequency of 15 kHz and digitized at 16 bits/sample under the target PC, running the xPC operating system. Electrode resistance and capacitance compensation circuits offered by the amplifier were not used. Instead the Active Electrode Compensation (AEC) technique was employed in real-time, digitally compensating for the artifacts following current injection through the pipette [\(Brette et al., 2008\)](#page-14-16) (see the block AEC in **[Figure 2D](#page-3-0)**).

## **Results**

The Library described in our contribution is based and integrated in the existing object-oriented visual environment provided by MATLAB/Simulink. This constitutes a rather intuitive programming framework, where the solution of a complex task is approached at the functional instead of procedural/programmatic level. Starting from a set of function (virtual) blocks, available in the form of default or external libraries, their visual assembly through a graphical user interface upon drag-and-drop is performed by the user. While no knowledge of the inner working of each block is required, connections among the blocks and block free parameters must be specified, resulting in a cascade of processing steps laid out in space, instead of in time. The blocks available from default libraries, or those provided by our Library, are then designed to solve well-defined reduced tasks, ranging e.g., from a simple algebraic addition of signals (superposing two injected current waveforms, in current-clamp) to temporal filtering (smoothing the instantaneous firing rate and providing its temporal average), and from signal generation (realization of a noisy stochastic waveform) to more complex computations (convolving the total injected current with the estimated kernel of the patchelectrode). Simplicity, modularity, and reusability are therefore major advantages of this approach, which does not exclude a programmatic lower-level inclusion of MATLAB/C code for integration with earlier code or for further extension.

While the resulting combination of connected blocks, performing a given high-level task, is usually employed offline to process data traces or to perform computer simulations, it can also be used in real-time and on-line. This is made possible by the availability of the Simulink real-time target (xPC) that allows real-time execution of the user-assembled blocks cascade, fed by or producing data through A/D D/A boards (e.g., connected to an amplifier). This allows to some extent the precise timing of execution, which is extremely important in real-time experimental protocols such as dynamic-clamp, without the need for developing ad hoc acquisition software.

Benefiting from advantages and simplicity, we offer a basic set of custom written blocks and illustrate their use as descriptions of use-case scenarios to ultimately demonstrate (i) the simplicity of replicating (less) conventional experimental protocols in cellular electrophysiology, and (ii) suggesting reusability of existing blocks for other applications. We also demonstrate how basic models can be extended for novel functionality and how new blocks are added. The following sections describe these concepts in more detail.

## Custom Scripts, Simulink Blocks, and Packages

By this methods paper, we aim at disseminating a reconfigurable visual-programming library, based on MATLAB/Simulink, developed and employed in our laboratory for routine experiments in cellular electrophysiology. A set of custom building blocks, MATLAB functions, Simulink "models" and documentation files will be made available from the website of the Authors as well as from the International Neuroinformatics Coordinating Facility software repository. This material has been prepared to facilitate the installation and use of our Library and to enable the user to rapidly replicate several experimental protocols, involving open- and closed-loop operation.

#### Available Blocks

A list of blocks included in our library is given in **[Table 1](#page-5-0)**, along with a short description of their functionality. More information is available from the user documentation and from the block-help within Simulink. These blocks can be used in combination with all other Simulink blocks, and serve as a basic set of elements, aimed for use in cellular electrophysiology.

We note that six blocks are devoted to implementing highly simplified mathematical models of neuronal excitability (e.g., HH\_Euler\_step) and synaptic transmission (i.e., ChemicalSynapse). These allow the user to perform tests and "simulated" experiments, enabling a primitive form of debugging and ultimately complementing the use of (hardware) model cells to be connected to the electrophysiological amplifier.

#### Creating New Custom Blocks

In addition to the basic blocks provided in our Library and the vast amount of general-purpose blocks provided directly by Simulink, new blocks can be created readily, offering unlimited customizability and extensibility. Creation requires a number of steps:

- 1. Use the "Subsystem" block, provided by Simulink, as a starting template.
- 2. Instantiate and combine existing blocks, provided by the standard Simulink library or by our Library.
- 3. If MATLAB code is available as textual scripts, use instead the default MATLAB Function block, while copy-pasting in it the script(s).
- 4. C code can also be included, use the ad hoc blocks S-Function (Builder).
- 5. As an optional step, add a "mask" to the subsystem, enabling the construction of a GUI-like interface and allowing easy documentation and interface creation.
- 6. Add the resulting block to the library, as described in Simulink's documentation as well as following our example (i.e., folder NeuroAssets\_xPC of the software repository).

The new block is created as a.slx file, including a special file slblocks.m, whose content is:

```
function blkStruct = slblocks
```

```
blkStruct.Browser.Library = <<.slx
```

```
file name >>>;
```

```
blkStruct.Browser.Name = << library
```
name >>>; end

Having completed these steps, the new block becomes available to use from the default Simulink Library.

#### Demonstration Models

In addition to the elementary blocks listed in **[Table 1](#page-5-0)**, a number of demonstration models is also provided with our Library. These exemplify and take direct advantage of our blocks and of the standard Simulink blocks. A list of these demonstrators (i.e., folder MyModels of the software repository) is provided in **[Table 2](#page-6-0)**.

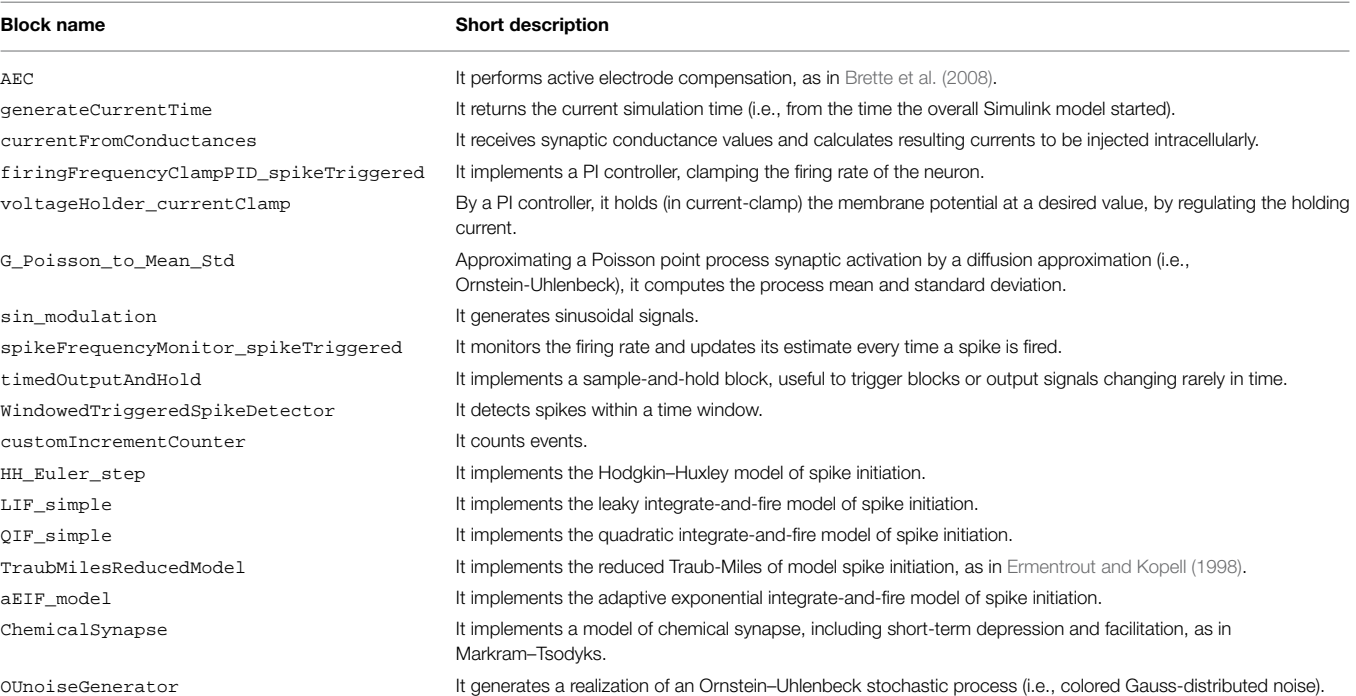

## <span id="page-5-0"></span>TABLE 1 | Blocks provided by our library.

<span id="page-6-0"></span>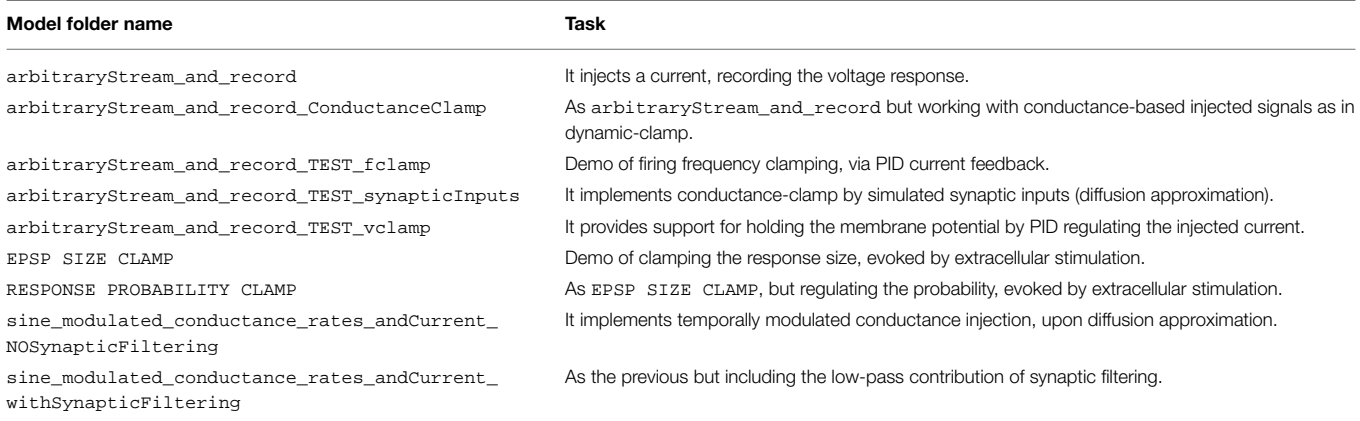

#### Creating/Extending Models

Beyond illustrating the use of our Library as a series of case studies, discussed in the next sections, the demonstrators represent a starting point for the creation and extension of the Library. They provide functionalities for (non) conventional cellular electrophysiology experiments and exemplify how simple models/architectures can be used for more sophisticated protocols. All these models are based on arbitraryStream\_and\_record, offering the essential task required for of recording the neuronal response while simultaneously injecting a stimulus waveform.

Other demonstrators illustrate how to build up on the simple functions of arbitraryStream\_and\_record and increasingly complex tasks, as closed-loop regulation of membrane potential (i.e., as in voltage-clamp), conductance-clamp, firing rate feedback-control.

The starting point for further customizing and extending our Library is then arbitraryStream\_and\_record and combine together the elementary blocks of **[Table 1](#page-5-0)**.

#### Additional MATLAB Control and Analysis Scripts

Together with the actual blocks and demonstrator, we also provide MATLAB scripts describing and implementing the setup of each model parameter, of the running environment, and of other properties on the host PC. These scripts are named following the convention setup<<model\_name>>.m and are complemented by a general template, setup\_specific\_model\_TEMPLATE for new blocks. These scripts de facto represent an effective means for configuring and quickly launching the models, in an automatic manner, so that a sequence of experimental protocols can be for instance run one after the other from the MATLAB prompt or from a master script, ultimately minimizing dead-times during an experiment.

A set of very basic off-line analysis script is also provided with our Library, e.g., for the estimate of passive membrane properties, for the detection and counting of action potentials, etc. These demonstrate how additional analysis can be easily employed by the user on-the-fly or for off-line data evaluation, from the Host PC.

In the following, we present and discuss the practical use of some of the components of our Library while illustrating a series of sample applications.

## Conventional (Open-Loop) Current-Clamp Cellular Electrophysiology

We first introduce a simple model, obtained by connecting together and configuring the blocks of our Library to implement conventional protocols for in vitro neuronal electrophysiology. The execution of this model involves exclusively the target PC (see the Materials and Methods and **[Figure 1](#page-2-0)**) that is interfaced to a patch-clamp amplifier by a DAQ hardware board. The model is outlined in the simplified diagrams of **[Figure 2](#page-3-0)**, in an attempt at emphasizing the modular nature of our Library, upon combining together its primitives (**[Figures 2A–C](#page-3-0)**). Each of these blocks performs a specific task and has been often reused throughout the examples. For instance, the Input/Output\_DAQ block (**[Figure 2C](#page-3-0)**) contains all elements necessary for digital-to-analog and analog-to-digital signal conversion and can be easily adapted by the user when DAQ boards other than the one used here are available. The entire Simulink model of **[Figure 2D](#page-3-0)** records the analog voltage waveform output by the amplifier (i.e., pipette electrode voltage or current) while synthesizing the command voltage signals to the amplifier (e.g., holding voltages or currents, or timevarying current-clamp stimuli). The Input/Output\_DAQ block hides the low-level hardware details from the user and exposes directly the pipette electrode voltage and current values, after the application of amplifier-specific conversion unit factors (here indicated in **[Figure 2C](#page-3-0)** as unitary, solely for the sake of illustration). Specifying or altering these values is thus within immediate reach to the user, upon block properties editing or by launching the MATLAB scripts that we provide in our Library for simplifying its initial installation and configuration.

The ModelParameters block (**[Figure 2A](#page-3-0)**) provides the current execution time, the solver time-step, and the operation of the active electrode compensation (see below). These parameters (and others in later models) can be read or even modified at run-time by the user, upon interacting with the host PC, and are

shared among blocks by the graphical representation of virtual wires.

Arbitrary stimulation waveforms, necessary for instance to inject a time-varying current stimulus into the neuronal soma, are next provided via the InputData block (**[Figure 2B](#page-3-0)**). This supplies data points that are initially specified from a file, generated on the host computer at the MATLAB prompt, or by means of other signal generator software. In our Library, we provide as an add-on the very same waveform-generating engine that was developed and employed in the CLE software package [\(Linaro et al., 2014\)](#page-14-15). This allows the definition of pulses, ramps, sinusoids and fluctuating waveforms as well as their concatenation and algebraic combination.

Combining together the blocks of **[Figures 2B,C](#page-3-0)**, the waveform data file read from disk represent the current-clamp stimulus injected into the patched cell (see **[Figures 3C,D](#page-7-0)**, lower black traces). Such current injection is performed with the output data recording (i.e., the pipette electrode potential), implementing the core of all conventional stimulus-response open-loop protocols. In the forthcoming examples, the very same block is used to generate other signal waveforms within distinct models, explicitly demonstrating the reusability of the library components.

A key component of the diagram of **[Figure 2D](#page-3-0)**, is the AEC block and implements the non-parametric Active Electrode Compensation [\(Brette et al., 2008\)](#page-14-16) of current-clamp recording artifacts in single-electrode intracellular experiments. Indeed, for any application that involves the injection of a current through the same patch-pipette employed for measuring the neuronal membrane voltage response, our Library offers this built-in support. By this technique, the convolution between the (instantaneous) injected current and the impulse response (i.e., kernel) of a linear system, to be experimentally identified to capture the pipette electrode properties, is computed and subtracted in real-time from the potential recorded by the electrode. This method generalizes to a non-parametric and more accurate identification, the conventional bridge-balance and capacitance neutralization techniques usually implemented in hardware. In order to employ the AEC block, the pipette electrode kernel needs first to be estimated, requiring the synthesis and injection of a fluctuating current waveform, with random uniform amplitude distribution. Then the pipette electrode potential (**[Figure 3A](#page-7-0)**) is recorded, with the amplifier bridge-balance and capacitance compensation circuits disabled and with the AEC block also disabled (**[Figure 2](#page-3-0)**). As detailed elsewhere [\(Brette et al., 2008\)](#page-14-16), such a recorded trace allows the identification of the patch pipette electrode kernel (**[Figure 3B](#page-7-0)**), which is then provided by custom MATLAB scripts, included in our Library, and "uploaded" to the AEC block (see the AEC block documentation or refer to the setup script of the model named setup\_arbitraryStream\_and\_record.m). Once equipped with the patch pipette kernel and enabled, the AEC block can be employed in a variety of applications, such as every other sample experiment reported in this paper. In particular, the use of AEC is strongly recommended for those applications where the in vivo-like recreation of background synaptic inputs is achieved by synthetic conductance and not current injection (**[Figures 4](#page-8-0)**, **[5](#page-9-0)**). In

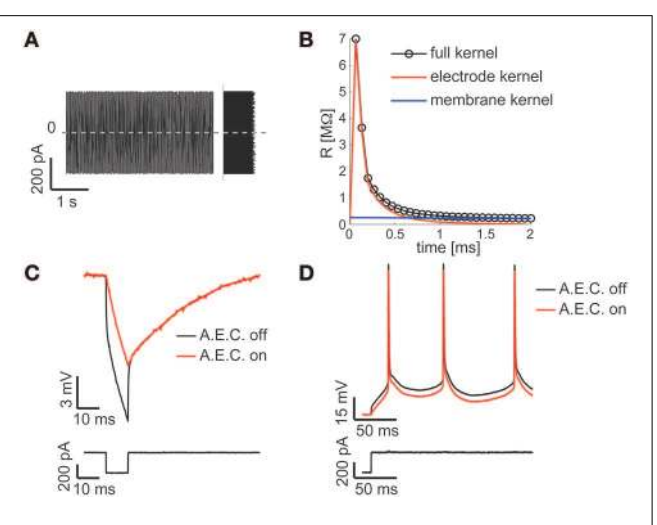

<span id="page-7-0"></span>FIGURE 3 | The Active Electrode Compensation **(AEC)** is built in and available for any application. Our Library is one of the very few software platforms available so far to incorporate the AEC by default [\(Samu et al., 2012;](#page-15-16) [Linaro et al., 2014\)](#page-14-15). Following the method proposed in [\(Brette et al., 2008\)](#page-14-16), upon intracellular injection of a uniformly distributed fluctuating current (A), the equivalent transfer properties of the patch-pipette electrode are inferred by the corresponding recorded voltage response (not shown) during each experiment. A linear, non-parametric, dynamical model (i.e., the kernel) is identified and distinguished from the passive membrane response components (B). When the AEC block is enabled and graphically connected to the output of the DAQ block (as in [Figure 2D](#page-3-0)), it performs seamless digital subtraction of the instantaneous current injected through the pipette from the recorded voltage, after convolving the current with the estimated electrode kernel. The impact of AEC on subthreshold (C) and suprathreshold responses (D) of the membrane potential of a neuron is then reminiscent, yet more accurate, of the compensation of pipette resistance and pipette capacitance neutralization, usually performed in hardware by the patch-clamp amplifier.

fact, in those applications a closed-loop current injection is performed, proportionally depending at every single moment on the measured pipette potential. If the last contains artifactual contributions from the current itself, dynamical instability can rapidly emerge making the conductance injection impossible or compromising the recording stability, upon positive feedback.

The output signals labeled PrimaryAmpOut and SecondaryAmpOut (**[Figure 2D](#page-3-0)**) are used to log to the memory both the injected current and the membrane voltage (i.e., the compensated pipette electrode potential), at each time-step of the model execution by an additional ad hoc block (not shown). The stored data is next transferred for analysis and plotting to the host PC, off-line (e.g., by the end of each stimulation trial) by means of the MATLAB scripts provided (see the script setup\_arbitraryStream\_and\_record.m).

The model of **[Figure 2](#page-3-0)** can therefore be employed to identify passive and active input-output neuronal membrane properties (i.e., the membrane input resistance and capacitance, the frequency-current curve, etc.) by standard current-clamp protocols. We note that the digital compensation of patch electrode artifacts, enabled by the AEC in our Library, has been made available in very few other real-time software platforms so far [\(Samu et al., 2012;](#page-15-16) [Linaro et al., 2014\)](#page-14-15).

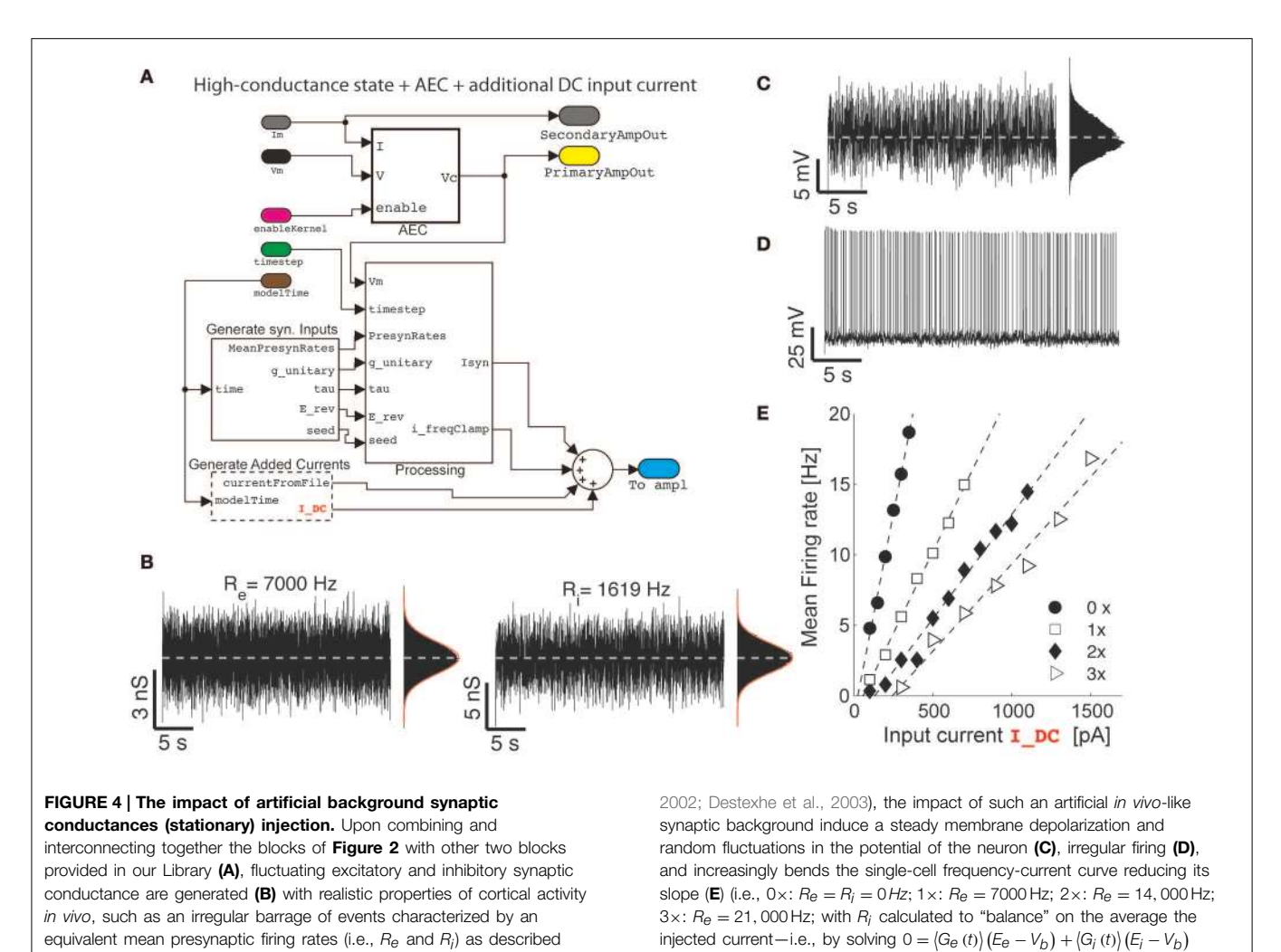

<span id="page-8-0"></span>equivalent mean presynaptic firing rates (i.e.,  $R_e$  and  $R_i$ ) as described earlier [\(Bal and Destexhe, 2009\)](#page-14-10). As already well-known [\(Chance et al.,](#page-14-19)

## (Non) Stationary Conductance-Driven Synaptic Background Recreation

As a second application, we demonstrate how the basic model shown on **[Figure 2](#page-3-0)** can be extended and reconfigured (**[Figure 4A](#page-8-0)**) to perform classic conductance-clamp experiments [\(Robinson and Kawai, 1993\)](#page-15-8). In these experiments, the activation of somatic ionotropic synaptic receptors, upon (e.g., repeated asynchronous) synaptic release events, is mimicked by a currentclamp stimulus waveform delivered through the patch-pipette. However, the instantaneously injected current amplitude I must be continuously adapted to be proportional to the recorded (i.e., AEC compensated) neuronal membrane potential V and to the desired instantaneous conductance waveform g, thus following the Ohmic relationship  $I = G (E - V)$ , with E a virtual reversal potential. This of course requires a real-time feedback system, since the actual current amplitude needs to be updated at each time (**[Figures 4](#page-8-0)**, **[5](#page-9-0)**), and it is not available on all commercial software/hardware platforms (but see e.g., CED Dynamic Clamp; [Benda et al., 2007\)](#page-14-12).

We now first explore a specific case, where a (stationary) barrage of large number of excitatory and inhibitory synaptic inputs irregular activation is recreated. In the details, the time of presynaptic events occurrence are assumed to be highly irregular, with a mean occurrence rate specified as  $R_e$ and  $R_i$  for the excitatory and inhibitory (virtual) synaptic populations, respectively. In addition, the mean unitary synaptic conductance  $g_e$  and  $g_i$  are conventionally set to 2 and 6% of the resting input membrane conductance of the neuron (Chance et al., [2002\)](#page-14-19), and the apparent reversal potentials are set to  $E_e$  = 0 mV and  $E_i$  = −80 mV, for the excitatory and inhibitory synaptic currents, respectively. These inputs and their parameters are seamlessly integrated into the model using the GenerateSynapticInput block (**[Figure 4A](#page-8-0)**). The resulting injected current can thus be represented as the sum of two components (i.e., generated by the custom block Processing):

with  $V_b$  set 1–2 mV below the voltage firing threshold).

$$
I_{syn}(t) = G_e(t) (E_e - V(t)) + G_i(t) (E_i - V(t))
$$
 (1)

Under the hypothesis of a linear summation of individual contributions, and given the rather small resulting amplitude of the resulting single postsynaptic currents, the specific details of synaptic receptor kinetics can be specified equivalently, under

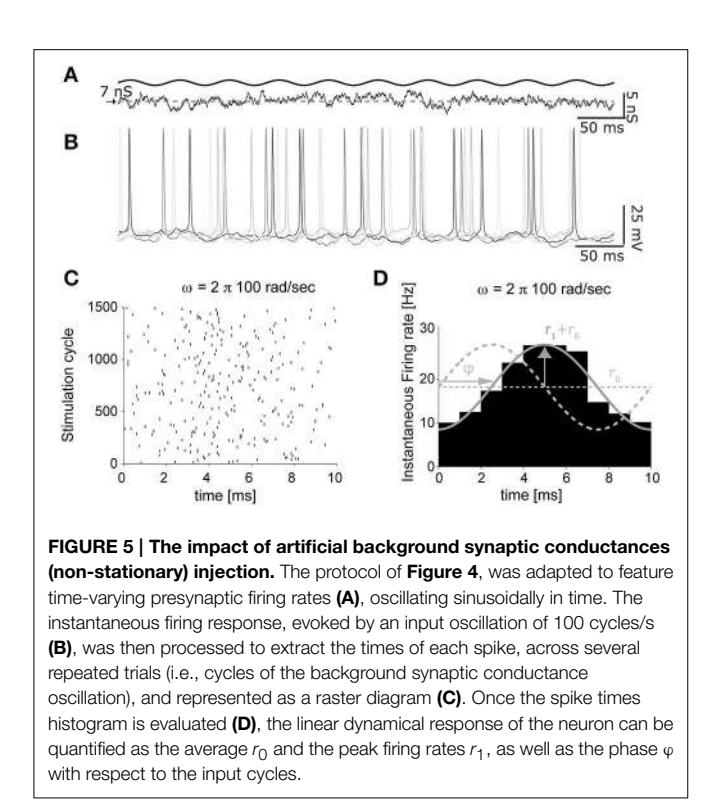

<span id="page-9-0"></span>the diffusion approximation [\(Bal and Destexhe, 2009\)](#page-14-10), in terms of the autocorrelation time-length of a fluctuating conductance waveform. This has been chosen as  $\tau_e = 5$ ms and  $\tau_i = 10$  ms for the excitatory and inhibitory components, respectively. The fluctuating waveforms are then internally generated on-line, as realizations of Ornstein–Uhlenbeck processes, by numerically integrating two independent stochastic differential equations [\(Uhlenbeck and Ornstein, 1930\)](#page-15-17):

$$
\frac{d}{dt}G_x = \left(\overline{G}_x - G_x\right) / \tau_x + \sqrt{2D_x} \xi_x(t),\tag{2}
$$

with  $x \in \{e, i\}$ , and where  $\xi_x(t)$  is an independent realization of a zero-mean Gaussian-distributed white noise, with unitary variance. This is performed for both the excitatory and inhibitory conductance  $G_e$  and  $G_i$  by the OU block (not shown), which incorporates fast C/C++ code. For each of the two equations, the mean  $\overline{G}_x$  and standard deviation  $G_{\rm Sx}^2$  are related to the virtual presynaptic activation rates, as [\(Bal and Destexhe, 2009\)](#page-14-10):

$$
\overline{G}_x = g_x \tau_x R_x \qquad G_{Sx}^2 = \frac{1}{2} g_x^2 \tau_x^2 R_x / \tau \tag{3}
$$

with  $x \in \{e, i\}$ . These values are generated by the block G\_Poisson\_to\_Mean\_Std, within the subsystem Processing— **[Figure 4B](#page-8-0)**, requiring no programming from the user.

For a choice of realistic stimulation parameter (see the caption of **[Figure 4](#page-8-0)**) which approximate the so-called high-conductance state [\(Destexhe et al., 2001;](#page-14-20) [Steriade, 2001;](#page-15-18) [Litwin-Kumar et al.,](#page-15-19) [2011\)](#page-15-19), an overall mean depolarization of the membrane of 10–15 mV and fluctuations of ∼5 mV (**[Figure 4C](#page-8-0)**) occur and it accompanied by an irregular emission of action potentials (**[Figure 4D](#page-8-0)**). The last is accompanied by a distribution of interspike intervals with an approximately exponential distribution [\(Chow and White, 1996;](#page-14-21) [Ostojic, 2011\)](#page-15-20).

While this regime of neuronal activity has been suggested to better approximate some of the operating conditions neurons experience in the intact cortex, it represents a simple way to reintroduce artificially some degree of realism in cellular electrophysiology experiments carried out in acute brain slices, which largely miss any spontaneous background activity.

However, the impact of stationary background recreated synaptic activity leads to other known consequences, relevant for understanding the single-cell integrative properties. If an additional (e.g., constant-amplitude) external current  $I_{ext}$ component is added and specified from a file (as in **[Figure 2B](#page-3-0)**) or generated at run-time by the GenerateAddedCurrents block (**[Figure 4A](#page-8-0)**), a modulation of the slope of the frequency-current  $(F-I_{ext})$  relationship of neurons can be revealed upon altering the background activity. To this end, excitatory input rates were set to increasing values  $R_e \in \{0, 7000, 14, 000, 21, 000\}$  Hz, and  $R_i$  calculated appropriately (see the caption of **[Figure 4](#page-8-0)**), to balance the average (recreated) synaptic current near the firing threshold of the neuron. Under these conditions, the slope of the  $F-I_{ext}$ decreases with increasing intensity of background conductance as in [Chance et al. \(2002\)](#page-14-19).

The same model depicted in **[Figure 4A](#page-8-0)** can be immediately adapted replacing the external constant amplitude current  $I_{ext}$  by a temporally modulated waveform, exploiting the GenerateAddedCurrents block. This involves the direct generalization of the experimental conditions first employed in [Köndgen et al. \(2008\)](#page-14-17) and [Brunel et al. \(2001\)](#page-14-22). An even more interesting generalization of those experiments, to the case of time-varying recreated background synaptic activity, is represented by the temporal modulation of the mean activation rates of the virtual presynaptic population of excitatory and inhibitory neurons (**[Figure 5A](#page-9-0)**), described at the beginning of this section. By using the block sin\_modulate\_rates and including it in the model of **[Figure 4A](#page-8-0)**, at each time-step of the model execution, the background synaptic activation rates can be made sinusoidally modulated in time:

$$
R_x(t) = R_{x0} + R_{x1} \sin(\omega t) \tag{4}
$$

with  $x \in \{e, i\}$ ,  $R_{e0}$ ,  $R_{i0}$ , and  $R_{e1}$ ,  $R_{i1}$  representing the offset and peak amplitude for each of the conductance components, and where  $\omega$  is the modulation frequency (i.e., in radiant) and t is the model time (**[Figure 1A](#page-2-0)**).

As documented in **[Figures 5B–D](#page-9-0)**, the time-varying firing probability of cortical neurons can be studied as a function of the time-varying (recreated) synaptic inputs, identifying simple dynamical linear transfer properties, such as magnitude and phase of the neuronal response (**[Figure 5D](#page-9-0)**) [\(Köndgen et al.,](#page-14-17) [2008;](#page-14-17) [Testa-Silva et al., 2014\)](#page-15-21).

In these sample experiments, the results of which will be published, presented and detailed elsewhere (see also [Biro et al.,](#page-14-23) [2013\)](#page-14-23), the peak firing rate amplitude  $(R_{x1})$  was 10% of the offset value  $(R_{x0})$  and could be added to the excitatory inputs, the

inhibitory inputs, or both components simultaneously. Neuronal firing responses to such temporally-modulated background synaptic inputs repeated for many trials (**[Figure 5B](#page-9-0)**) were analyzed in terms of the occurrence of individual action potentials (**[Figure 5C](#page-9-0)**), and displayed with respect to the cycle of the input stimulation (**[Figure 5D](#page-9-0)**) by the peristimulus timehistogram. Using this method, the instantaneous rate  $r(t)$  of output firing of the patched neuron could be best fit by a sinusoid:

$$
r(t) = r_0 + r_1 \cdot \sin(\omega t + \varphi) \tag{5}
$$

Where the response magnitude and phase were expressed as  $r_1$ and  $\varphi$ .

It is noteworthy to illustrate the performance of the real-time system, under the conditions of **[Figure 5](#page-9-0)**. Under moderate protocol complexity, involving acquiring external input waveforms from file, continuous logging of output data to the memory, handling analog inputs and outputs via a DAQ board and, at the same time updating time-varying parameters of the background synaptic activity for both the excitatory and inhibitory components, the model could be run on the target PC at a high sampling rate (i.e., 15-20 kHz). When the Task Execution Time was explicitly monitored, indicating the time taken by each iteration of the real-time loop [i.e., iteration of Equation (2) and management of analog I/O], a direct insight on the maximal system performance could be obtained (**[Figure 6](#page-10-0)**). One iteration of the model took at least 10µs (i.e., corresponding 100 kHz) and at most ∼30µs (i.e., 33 kHz). Indeed, this model could be operated at rates of up to 50 kHz without any error and further fine-tuning can be easily made to the block provided in our Library, in case faster execution rates are necessary. Whenever hard-real time is strictly required, or when a guarantee on model executing time is needed, the Simulink/xPC can be instructed to stop the execution of the model and return an error. In our experience, this allowed us to perform optimization of the blocks and to gain more insight on the maximal hardware performance allowed when running a specific model.

#### Clamping the Neuronal Firing Rate

An additional component useful for the models employed in **[Figures 4](#page-8-0)**, **[5](#page-9-0)** can be reused and employed to automatically adjust stimulation parameters and quickly have neuronal firing rates approach a desired range (Miranda-Dominguez et al., [2010;](#page-15-15) [Linaro et al., 2014\)](#page-14-15). This has been particularly useful to minimize the average duration of an experiment while adjusting the amplitude of an external current  $I_{ext}$ to reach a similar output-firing regime across many distinct experiments. **[Figure 7](#page-11-0)** reports on the use of this technique, simultaneously to the conductance-clamp paradigms that we have discussed already. The ClampFiringFrequency block (**[Figure 7A](#page-11-0)**), provided by our library, implements this protocol and contains two custom components: the first (spikeFrequencyMonitor\_spikeTriggered) contains custom MATLAB code to monitor the spike rate of the neuron upon a sliding averaging window. It updates its output at the arrival of each new action potential and instantaneously reports a

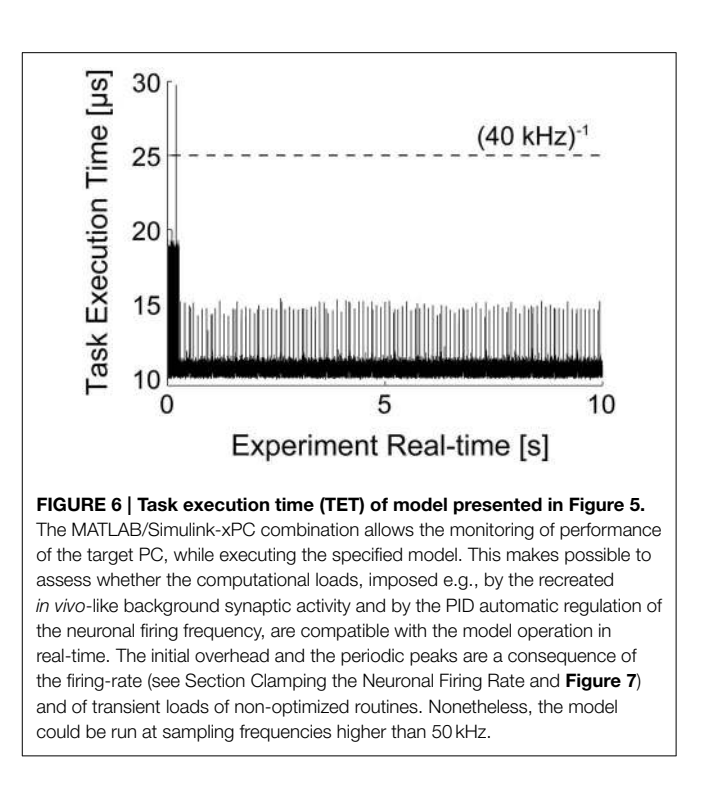

<span id="page-10-0"></span>weighted average between the previous firing rate history and the inverse of the last inter-spike interval.

The second component (firingFrequencyClampPID\_ spikeTriggered) receives the estimated firing rate and implements a Proportional-Integrative-Derivative (PID) controller to adjust and regulate in real-time the value of the feedback external current required to make the neuron fire approximately at the desired rate. This block also updates its own output only at the arrival of a new action potential, as in a sample-and-hold system where the most recent external current amplitude value is kept fixed until the next update.

A representative case is depicted in **[Figures 7B–D](#page-11-0)**, illustrating how the average firing rate of a neuron could be clamped to ∼17 Hz, using this approach, while also receiving stationary (recreated) background fluctuating inputs.

## Response Clamp, Upon Extracellular Stimulation

A further generalization of the closed-loop protocol, presented in the previous section and illustrated in **[Figure 7](#page-11-0)**, includes the combination of intracellular and extracellular electrophysiological methods for eliciting and recording synaptic and action potentials upon extracellular electrical stimulation. Here we demonstrate and discuss how the probability of evoking an action potential as well as the efficacy amplitude of an elicited compound postsynaptic potentials (EPSPs) can be controlled in closed-loop, upon automated regulation of the intensity of an extracellular electrical stimulus, via a PID. In our experimental setup (**[Figure 1](#page-2-0)**), combining intracellular and extracellular techniques required the coordination of a hardware stimulus isolator (see the Materials and Methods and **[Figure 1](#page-2-0)**) and of the intracellular access to the membrane potential (as in **[Figure 7](#page-11-0)**),

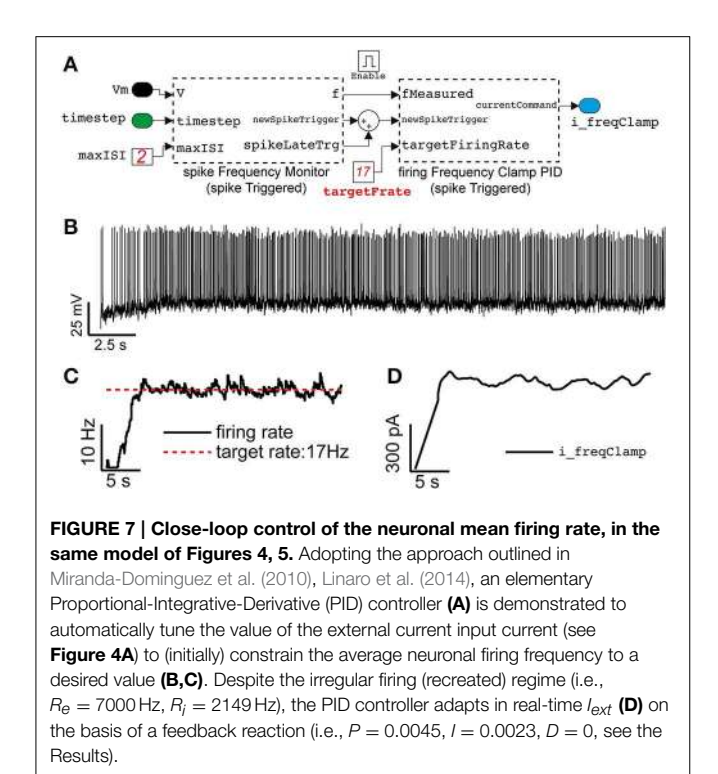

<span id="page-11-0"></span>while providing real-time access and analysis of supra and sub-threshold membrane voltage dynamics.

The extracellular stimuli were applied to the acute cortical slice, via a substrate-integrated microelectrode array (MEA—see the Materials and Methods), which replaced the bottom of the chamber employed for patch-clamp. Out of the 60 available, a pair of microelectrodes located (i) in proximity of the soma (L5) of the patched cell or (ii) of its apical dendrites (L1) was selected. Under pharmacological blockade of synaptic transmission, the first case allows one to study antidromic action potential responses (or their failures), while under control conditions the second case allows one to study compound postsynaptic currents.

Focusing first on the case (i), under the pharmacological blockade of synaptic transmission via a cocktail of selective synaptic receptor antagonists (i.e., AP-V, CNQX, and GABAzine) [\(Reinartz et al., 2014\)](#page-15-6), the model sketched in **[Figure 8](#page-12-0)** was assembled by the blocks provided in our Library and employed in combination to the model of **[Figure 2](#page-3-0)**, to demonstrate feedback regulation of extracellular stimulation intensity as first investigated in [Wallach and Marom \(2012\)](#page-15-14) and [Wallach](#page-15-5) [\(2013\)](#page-15-5). The resulting model allows carrying patch-clamp recordings, as in **[Figure 3](#page-7-0)**, and additionally employs a sliding window estimator of the instantaneous response probability (spikeProbabilityClamp). The Input/Output\_DAQ block however now contains an additional signal: the digital trigger, running from the target PC to the extracellular stimulator (see Materials and Methods) and is required to launch the extracellular stimulation at the right moment (i.e., inter-stimulus interval of 3–5 s), and elicit an antidromic action potential. This is implemented by the block STGTriggerGenerator (**[Figure 7A](#page-11-0)**). The membrane voltage is not continuously logged

to the memory, but instead it is recorded 10 ms preceding and 500 ms following the delivery of the stimulus (i.e., triggered logging—**[Figure 8B](#page-12-0)**). This is implemented by the block recordTriggerGenerator (not shown in **[Figure 7A](#page-11-0)**).

The main closed-loop regulation task is then performed by spikeProbabilityClamp: it detects action potentials upon membrane potential threshold crossing (i.e., by the spikeDetector internal block—not shown) and decides the appropriate intensity of the forthcoming extracellular stimuli (see Equations 7, 8). Both those blocks contain custom MATLAB code, implementing a sliding estimate of the evoked response probability  $(p_n)$  at a *n*th stimulus in a sequence:

$$
p_n = p_{n-1} \cdot e^{-ISI/\tau} + F \cdot (1 - e^{-ISI/\tau}), \qquad (6)
$$

where  $p_{n-1}$  represents the firing probability value before the current stimulus and ISI is the inter-stimulation interval,  $\tau = 600$  s and  $F = 1$  if an action potential that occurred in the recording time window (i.e., otherwise it is 0). spikeProbabilityClamp next determines the amplitude of the subsequent extracellular stimuli  $(S_{n+1})$  via a PI controller:

$$
S_{n+1} = S_1 + G \cdot \left( P_{pid} \cdot EP_n + I_{pid} \cdot EI_n \right),\tag{7}
$$

with

$$
EP_n = p_{target} - p_n
$$
  
\n
$$
EI_n = EI_{n-1} + EP_n
$$
\n(8)

In the above equation,  $P_{pid}$  and  $I_{pid}$  are the corresponding proportional and integral-control coefficients, and  $n$  denotes the current iteration cycle (i.e., the current stimulus number). G represents the gain and  $S_1$  a constant offset, specified as an initial value of the stimulation sequence. Such a feedback will achieve after just few iterations, the targeted response probability ( $p_{\text{target}}$ ).

[Figure 8D](#page-12-0) reports an example of response clamp, where the PID regulation achieved very good control of the response probability, with a tolerance lower than 10%. The relevance of examining the sequence of stimulation amplitudes (**[Figure 8C](#page-12-0)**) required to clamp the response probability carries, as discussed, extremely rich information on the underlying neuronal effective excitability and a similar explicative power as the voltage-clamp had in the dissection of the ionic basis of the action potential initiation [\(Wallach and Marom, 2012;](#page-15-14) [Wallach, 2013\)](#page-15-5). As in the earlier experiments carried out on dissociated cell cultures, replaying the very same sequence of stimuli again (**[Figure 8E](#page-12-0)**) leads to a different evolution of the response probability, whose variance is higher than in closed-loop, and reveals an ever changing temporal evolution of the intrinsic effective excitability of the neuron, which depends on the variability of the response itself and cannot be observed directly in open-loop.

Besides the multiple intrinsic factors determining the diverse time-scales of neuronal excitability, the response probability also depends on the value of the membrane potential value at the moment of stimulus arrival. By the intracellular access to the membrane potential, it may therefore be desirable to constrain the membrane voltage to a repeatable desired, subthreshold value. Such a variant to the original protocol of the

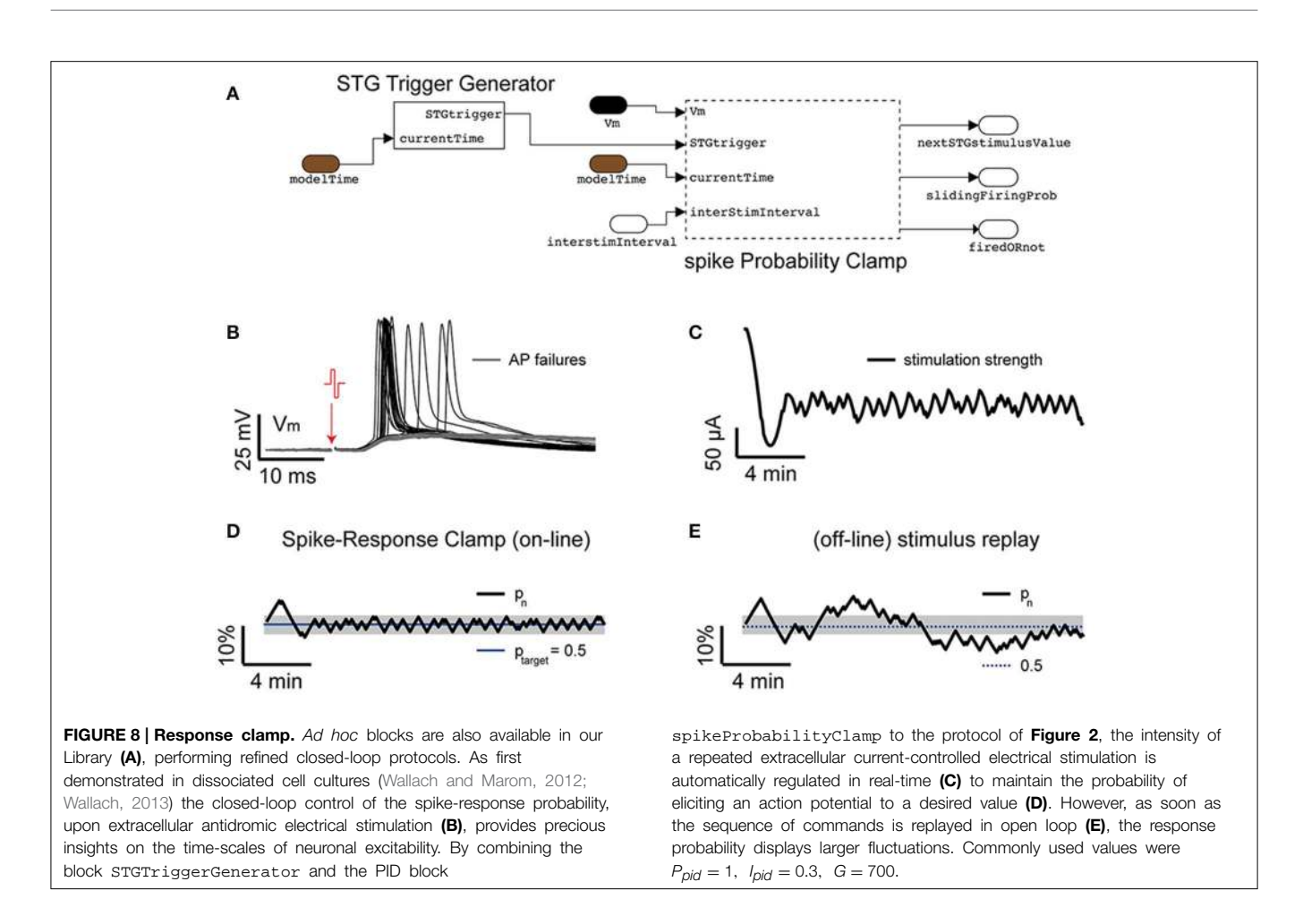

<span id="page-12-0"></span>response-clamp by Wallach and Marom, can be achieved by our Library, employing the voltageHolder\_currentClamp block. This adds to the scheme of **[Figure 8A](#page-12-0)**, an additional PI controller (e.g.,  $P_{pid} = 10$ ,  $I_{pid} = 100$ ) to automatically constrain the membrane potential to the same value (**[Figure 8B](#page-12-0)**) upon an automatically adapted external (holding) current. An additional important feature offered by this block is the option to switch from active (PI) control to an open-loop holding of the last external injected current, with the aim of avoiding any interference with the responses elicited by the extracellular stimuli. Indeed, this additional PI controller can be instructed to be temporarily disconnected from its input, from 10 ms before the stimulus arrival until 500 ms after, resulting in no update of its output.

Replacing the spikeProbabilityClamp subsystem on **[Figure 8A](#page-12-0)** by the EPSPclamp block (**[Figure 9A](#page-13-0)**) under normal recording conditions and electrically stimulating in L1, makes it possible to clamp the efficacy of evoked postsynaptic potentials (PSPs) and explore its consequences, as done for the response probability (**[Figure 9B](#page-13-0)**) [\(Reinartz et al., 2014\)](#page-15-6). This subsystem contains a customized block to detect the PSP amplitudes evoked by extracellular stimulation. A sliding temporal average of the PSP amplitude is then calculated internally as in Equation (6), replacing the variable  $F$  with the peak amplitude of the last elicited PSP. As in response clamp, the feedback control of the stimulator intensity is computed as in Equation (8), where the PSP target amplitude replaces the target response probability.

**[Figure 9B](#page-13-0)** reports a representative example, where the amplitude of compound PSPs elicited by L1 extracellular stimulation was clamped to 0.5 mV with an accuracy of less than 4%.

Such (synaptic) response-probing methods (**[Figures 8](#page-12-0)**, **[9](#page-13-0)**) have proven very useful for gaining insight into neuronal excitability and synaptic efficacy, as reported elsewhere [\(Reinartz et al., 2014\)](#page-15-6).

# Compatibility and Interfacing

The compatibility and interfacing of our Library, in terms of models, block, and overall platform, with other software toolboxes or hardware equipment is constrained by the overall compatibility of these toolboxes and hardware to MATLAB and Simulink. There are several options available.

## Integration of Existing Code

As pointed out previously, blocks can be built from scratch or customized as user-additions to the Simulink library. Thanks to support of Simulink for C and MATLAB code, any function/script/code of third parties software can be included into a ad hoc Simulink block. This requires only minor modifications of the original code and allows compatibility and

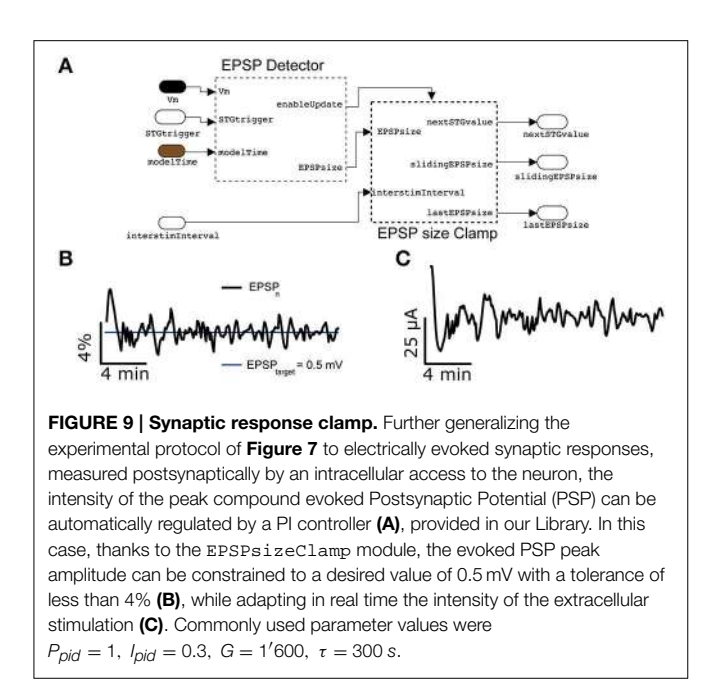

<span id="page-13-0"></span>interfacing by embedding the desired functions into Simulink. As such, real-time aspects are also fully preserved.

Using communication protocols and control signals. Should third parties software run on a different PC, or in case when interaction with dedicated hardware is necessary (e.g., a stimulus generator, microcontrollers, etc.), TCP/IP, UDP (Ethernet), or serial (i.e., RS232, USB) communication protocols can be used. By default, Simulink offers specific blocks that handle such communication. We however note that real-time operation of such communication protocols cannot be guaranteed, limiting the applicability in cases where very precise timing requirements are not relevant. Nonetheless, as analog and digital input/output can be interfaced or exchanged with the target PC by its AD/DA hardware, TTL triggering can be employed if externally supported, offering real-time communication.

## Using the Host PC

Host and target PCs communicate via TCP/IP, particularly during model initialization and execution. Such communication can be exploited employing the host PC as an intermediate layer of communication: e.g., the host PC monitors (under MATLAB) the state of the xPC model running on the target PC by commands tg.getsignalidsfromlabel and tg.getsignal, tg being the internal MATLAB reference to the target. Issuing appropriate (system) calls to the external software/hardware under MATLAB on the host PC, in response to monitored responses or change in status of the xPC target, would implement the interfacing. This is useful with system calls, invoking Dynamic-link libraries (DLL) or executing MATLAB code on the host PC, despite intrinsic limitation in real timing precision imposed by the Ethernet communication jitter.

In Section Response Clamp, Upon Extracellular Stimulation (see also the Materials and Methods), we gave an example of such an interfacing: the real-time model running on the target PC monitors the intracellular voltage response evoked by a repeated extracellular electrical stimulus. It then calculates the intensity of the next stimulus according to a (PID) control algorithm. It is then the host PC that periodically reads the next stimulus intensity (by tg.getsignalidsfromlabel and tg.getsignal) and (re)configures an external stimulus isolator, connected by USB, by a DLL call. The real-time coordination was guaranteed by TTL triggering the stimulus isolator by a digital output generated by the xPC model. A similar combination of interfacing strategies allowed us to avoid time-consuming USB communication on the target PC while ensuring task coordination.

Interfacing our Library to other hardware and software tools (running on the host PC or on a different computer) can therefore take place as for the case of the stimulus isolator, and including tools such as Psychtoolbox [\(Brainard,](#page-14-24) [1997\)](#page-14-24), VideoToolbox [\(Pelli, 1997\)](#page-15-22), brain computer interfaces [\(Delorme et al., 2010](#page-14-25) and references therein), the Biological Neural Networks Toolbox [\(http://www.ymer.org\)](http://www.ymer.org), NeuroRighter [\(Rolston et al., 2010;](#page-15-11) [Newman et al., 2013\)](#page-15-13), RTXI [\(Lin et al.,](#page-14-13) [2010\)](#page-14-13), LCG [\(Linaro et al., 2014\)](#page-14-15), and other software. In all cases, while digital triggering provides real-time synchronization, non-real-time communication is possible via the host PC.

# **Conclusion**

In this contribution we introduced and validated our Library of Simulink custom blocks, over a series of common experimental protocols involving real-time closed-loop operation. A major feature is the native implementation of the Active Electrode Compensation technique [\(Brette et al., 2008\)](#page-14-16), as well as the possibility to perform fluctuating conductance-waveform injections [\(Bal and Destexhe, 2009\)](#page-14-10) and its extension to non-stationary regimes [\(Köndgen et al., 2008\)](#page-14-17).

Ultimately, the strength of our approach is that the Library is built on the extensive support, by the real-time operating system, of a variety of hardware including DAQ cards from many vendors and standard serial ports. As demonstrated in **[Figures 8](#page-12-0)**, **[9](#page-13-0)**, slower devices can also be interfaced (e.g., via USB) on the host PC, extending the possibilities and compatible equipment. In our case, this involved a multichannel extracellular stimulator for the spatially patterned delivery of electrical pulses through substrateintegrated microelectrode arrays, combined and synchronized with patch-clamp recordings. Additional closed-loop protocols could then be implemented, probing non-trivial neuronal and synaptic properties such as those enabled by the firing response probability [\(Wallach and Marom, 2012;](#page-15-14) [Wallach, 2013\)](#page-15-5) or upon the control of compound postsynaptic potential amplitude [\(Reinartz et al., 2014\)](#page-15-6).

Despite a number of pre-built models and blocks provided, useful for quick deployment of basic experimental demands including real-time tasks, our Library should be regarded as a starting point for further developments and customizations. We are convinced that a strength of this approach compared to others [\(Benda et al., 2007;](#page-14-12) [Lin et al., 2010;](#page-14-13) [Rolston et al.,](#page-15-11) [2010;](#page-15-11) [Newman et al., 2013;](#page-15-13) [Linaro et al., 2014\)](#page-14-15) is the simplicity of use and customization, building on the advantages of a

visual programming environment where the available default blocks can be assembled together in a LEGO-like fashion. Importantly, the ease of extension is supported not only by the default Simulink system library, but also through programmatic integration of arbitrary C/C++/MATLAB code into new blocks, as we explicitly benefitted from in our Library. In conclusion, we believe that the increasing number of MATLAB/Simulink users in research institutions might offer a good environment for novel users and developers of our Library and bring its use to the hands of the experimentalists.

## Information Sharing Statement

The Library and the MATLAB scripts described here are freely available [\(https://bitbucket.org/mgiugliano/pc\\_neuron\\_](https://bitbucket.org/mgiugliano/pc_neuron_simulink) [simulink\)](https://bitbucket.org/mgiugliano/pc_neuron_simulink) and will be made available from the software repository of the International Neuroinformatics Coordinating Facility.

## **References**

- <span id="page-14-6"></span>Arsiero, M., Luscher, H. R., Lundstrom, B. N., and Giugliano, M. (2007). The impact of input fluctuations on the frequency-current relationships of layer 5 pyramidal neurons in the rat medial prefrontal cortex. J. Neurosci. 27, 3274–3284. doi: 10.1523/JNEUROSCI.4937-06.2007
- <span id="page-14-10"></span>Bal, T., and Destexhe, A. (2009). Dynamic-Clamp: From Principles to Applications. New York, NY: Springer Series in Computational Neuroscience.
- <span id="page-14-12"></span>Benda, J., Gollisch, T., Machens, C. K., and Herz, A. V. (2007). From response to stimulus: adaptive sampling in sensory physiology. Curr. Opin. Neurobiol. 17, 430–436. doi: 10.1016/j.conb.2007.07.009
- <span id="page-14-1"></span>Berenyi, A., Belluscio, M., Mao, D., and Buzsaki, G. (2012). Closed-loop control of epilepsy by transcranial electrical stimulation. Science 337, 735–737. doi: 10.1126/science.1223154
- <span id="page-14-2"></span>Beverlin Ii, B., and Netoff, T. I. (2013). Dynamic control of modeled tonic-clonic seizure states with closed-loop stimulation. Front. Neural Circuits 6:126. doi: 10.3389/fncir.2012.00126
- <span id="page-14-23"></span>Biro, I., Linaro, D., and Giugliano, M. (2013). "Ultra-fast neuronal ensemble reaction times in cortical neurons under recreated synaptic background activity," in Program No. 520.08/F34. 2013 Neuroscience Meeting Planner (San Diego, CA: Society for Neuroscience).
- <span id="page-14-7"></span>Bonifazi, P., Difato, F., Massobrio, P., Breschi, G. L., Pasquale, V., Levi, T., et al. (2013). In vitro large-scale experimental and theoretical studies for the realization of bi-directional brain-prostheses. Front. Neural Circuits 7:40. doi: 10.3389/fncir.2013.00040
- <span id="page-14-24"></span>Brainard, D. H. (1997). The Psychophysics Toolbox. Spat. Vis. 10, 443–446. doi: 10.1163/156856897X00357
- <span id="page-14-16"></span>Brette, R., Piwkowska, Z., Monier, C., Rudolph-Lilith, M., Fournier, J., Levy, M., et al. (2008). High-resolution intracellular recordings using a realtime computational model of the electrode. Neuron 59, 379–391. doi: 10.1016/j.neuron.2008.06.021
- <span id="page-14-22"></span>Brunel, N., Chance, F. S., Fourcaud, N., and Abbott, L. F. (2001). Effects of synaptic noise and filtering on the frequency response of spiking neurons. Phys. Rev. Lett. 86, 2186–2189. doi: 10.1103/PhysRevLett.86.2186
- <span id="page-14-0"></span>Carron, R., Chaillet, A., Filipchuk, A., Pasillas-Lepine, W., and Hammond, C. (2013). Closing the loop of deep brain stimulation. Front. Syst. Neurosci. 7:112. doi: 10.3389/fnsys.2013.00112
- <span id="page-14-14"></span>Chamorro, P., Muñiz, C., Levi, R., Arroyo, D., Rodríguez, F. B., and Varona, P. (2012). Generalization of the dynamic clamp concept in neurophysiology and behavior. PLoS ONE 7:e40887. doi: 10.1371/journal.pone.0040887
- <span id="page-14-19"></span>Chance, F. S., Abbott, L. F., and Reyes, A. D. (2002). Gain modulation from background synaptic input. Neuron 35, 773–782. doi: 10.1016/s0896- 6273(02)00820-6

# Author Contributions

This work was carried out in close collaboration between all co-authors. IB and MG defined the research theme and both contributed to the software architecture. IB and MG wrote the manuscript. All authors have contributed to, seen and approved the final version of the manuscript.

# Acknowledgments

We are grateful to Mr. M. Wijnants for excellent technical assistance and to Drs. D. Linaro, S. Reinartz, and A. Wallach for discussions. Financial support from the 7th Framework Programme of the European Commission (ICT Future Emerging Technology ENLIGHTENMENT project, contract n. 306502), the Interuniversity Attraction Poles Program initiated by the Belgian Science Policy Office (contract n. IUAP-VII/20), and the University of Antwerp (BOF-NOI 2009) is acknowledged.

- <span id="page-14-21"></span>Chow, C. C., and White, J. A. (1996). Spontaneous action potentials due to channel fluctuations. Biophys. J. 71, 3013–3021. doi: 10.1016/S0006-3495(96)79494-8
- <span id="page-14-25"></span>Delorme, A., Richard, G., and Fabre-Thorpe, M. (2010). Key visual features for rapid categorization of animals in natural scenes. Front. Psychol. 1:21. doi: 10.3389/fpsyg.2010.00021
- <span id="page-14-9"></span>Destexhe, A., Rudolph, M., and Pare, D. (2003). The high-conductance state of neocortical neurons in vivo. Nat. Rev. Neurosci. 4, 739–751. doi: 10.1038/nrn1198
- <span id="page-14-20"></span>Destexhe, A., Rudolph, M., Fellous, J. M., and Sejnowski, T. J. (2001). Fluctuating synaptic conductances recreate in vivo-like activity in neocortical neurons. Neuroscience 107, 13–24. doi: 10.1016/s0306-4522(01)00344-x
- <span id="page-14-11"></span>Economo, M. N., Fernandez, F. R., and White, J. A. (2010). Dynamic clamp: alteration of response properties and creation of virtual realities in neurophysiology. J. Neurosci. 30, 2407–2413. doi: 10.1523/jneurosci.5954- 09.2010
- <span id="page-14-18"></span>Ermentrout, G. B., and Kopell, N. (1998). Fine structure of neural spiking and synchronization in the presence of conduction delays. Proc. Natl. Acad. Sci. U.S.A. 95, 1259–1264. doi: 10.1073/pnas.95.3.1259
- <span id="page-14-3"></span>Feng, X. J., Greenwald, B., Rabitz, H., Shea-Brown, E., and Kosut, R. (2007). Toward closed-loop optimization of deep brain stimulation for Parkinson's disease: concepts and lessons from a computational model. J. Neural Eng. 4, L14–L21. doi: 10.1088/1741-2560/4/2/L03
- <span id="page-14-8"></span>Franke, F., Jackel, D., Dragas, J., Muller, J., Radivojevic, M., Bakkum, D., et al. (2012). High-density microelectrode array recordings and real-time spike sorting for closed-loop experiments: an emerging technology to study neural plasticity. Front. Neural Circuits 6:105. doi: 10.3389/fncir.2012.00105
- <span id="page-14-4"></span>Gorzelic, P., Schiff, S. J., and Sinha, A. (2013). Model-based rational feedback controller design for closed-loop deep brain stimulation of Parkinson's disease. J. Neural Eng. 10:026016. doi: 10.1088/1741-2560/10/2/026016
- <span id="page-14-5"></span>Guggenmos, D. J., Azin, M., Barbay, S., Mahnken, J. D., Dunham, C., Mohseni, P., et al. (2013). Restoration of function after brain damage using a neural prosthesis. Proc. Natl. Acad. Sci. U.S.A. 110, 21177–21182. doi: 10.1073/pnas.1316885110
- <span id="page-14-17"></span>Köndgen, H., Geisler, C., Fusi, S., Wang, X. J., Lüscher, H. R., and Giugliano, M. (2008). The dynamical response properties of neocortical neurons to temporally modulated noisy inputs in vitro. Cereb. Cortex 18, 2086–2097. doi: 10.1093/cercor/bhm235
- <span id="page-14-13"></span>Lin, R. J., Bettencourt, J., Wha Ite, J., Christini, D. J., and Butera, R. J. (2010). Realtime experiment interface for biological control applications. Conf. Proc. IEEE Eng. Med. Biol. Soc. 2010, 4160–4163. doi: 10.1109/IEMBS.2010.5627397
- <span id="page-14-15"></span>Linaro, D., Couto, J., and Giugliano, M. (2014). Command-line cellular electrophysiology for conventional and real time closed loop experiments. J. Neurosci. Methods 230, 5–19. doi: 10.1016/j.jneumeth.2014.04.003
- <span id="page-15-19"></span>Litwin-Kumar, A., Oswald, A. M., Urban, N. N., and Doiron, B. (2011). Balanced synaptic input shapes the correlation between neural spike trains. PLoS Comput. Biol. 7:e1002305. doi: 10.1371/journal.pcbi.1002305
- <span id="page-15-15"></span>Miranda-Dominguez, O., Gonia, J., and Netoff, T. I. (2010). Firing rate control of a neuron using a linear proportional-integral controller. J. Neural Eng. 7:066004. doi: 10.1088/1741-2560/7/6/066004
- <span id="page-15-10"></span>Muñiz, C., de Borja Rodríguez, F., and Varona, P. (2009). RTBiomanager: a software platform to expand the applications of real-time technology in neuroscience. BMC Neurosci. 10(Suppl. 1):P49. doi: 10.1186/1471-2202-10-S1-P49
- <span id="page-15-13"></span>Newman, J. P., Zeller-Townson, R., Fong, M. F., Arcot Desai, S., Gross, R. E., and Potter, S. M. (2013). Closed-loop, multichannel experimentation using the open-source NeuroRighter electrophysiology platform. Front. Neural Circuits 6:98. doi: 10.3389/fncir.2012.00098
- <span id="page-15-20"></span>Ostojic, S. (2011). Interspike interval distributions of spiking neurons driven by fluctuating inputs. J. Neurophysiol. 106, 361–373. doi: 10.1152/jn.00 830.2010
- <span id="page-15-1"></span>Paz, J. T., Davidson, T. J., Frechette, E. S., Delord, B., Parada, I., Peng, K., et al. (2013). Closed-loop optogenetic control of thalamus as a tool for interrupting seizures after cortical injury. Nat. Neurosci. 16, 64–70. doi: 10.1038/nn.3269
- <span id="page-15-22"></span>Pelli, D. G. (1997). The VideoToolbox software for visual psychophysics: transforming numbers into movies. Spat. Vis. 10, 437–442. doi: 10.1163/156856897X00366
- <span id="page-15-0"></span>Potter, S. M., El Hady, A., and Fetz, E. E. (2014). Closed-loop neuroscience and neuroengineering. Front. Neural Circuits 8:115. doi: 10.3389/fncir.2014. 00115
- <span id="page-15-3"></span>Priori, A., Foffani, G., Rossi, L., and Marceglia, S. (2013). Adaptive deep brain stimulation (aDBS) controlled by local field potential oscillations. Exp. Neurol. 245, 77–86. doi: 10.1016/j.expneurol.2012.09.013
- <span id="page-15-4"></span>Raspopovic, S., Capogrosso, M., Petrini, F. M., Bonizzato, M., Rigosa, J., Di Pino, G., et al. (2014). Restoring natural sensory feedback in realtime bidirectional hand prostheses. Sci. Transl. Med. 6:222ra19. doi: 10.1126/scitranslmed.3006820
- <span id="page-15-6"></span>Reinartz, S., Biro, I., Gal, A., Giugliano, M., and Marom, S. (2014). Synaptic dynamics contribute to long-term single neuron response fluctuations. Front. Neural Circuits 8:71. doi: 10.3389/fncir.2014.00071
- <span id="page-15-8"></span>Robinson, H. P., and Kawai, N. (1993). Injection of digitally synthesized synaptic conductance transients to measure the integrative properties of neurons. J. Neurosci. Methods 49, 157–165. doi: 10.1016/0165-0270(93)90119-C
- <span id="page-15-11"></span>Rolston, J. D., Gross, R. E., and Potter, S. M. (2010). Closed-loop, opensource electrophysiology. Front. Neurosci. 4:31. doi: 10.3389/fnins.2010. 00031
- <span id="page-15-2"></span>Rosin, B., Slovik, M., Mitelman, R., Rivlin-Etzion, M., Haber, S. N., Israel, Z., et al. (2011). Closed-loop deep brain stimulation is superior in ameliorating parkinsonism. Neuron 72, 370–384. doi: 10.1016/j.neuron.2011.08.023
- <span id="page-15-16"></span>Samu, D., Marra, C., Kemenes, I., Crossley, M., Kemenes, G., Staras, K., et al. (2012). Single electrode dynamic clamp with StdpC. J. Neurosci. Methods 211, 11–21. doi: 10.1016/j.jneumeth.2012.08.003
- <span id="page-15-9"></span>Sharp, A. A., O'Neil, M. B., Abbott, L. F., and Marder, E. (1993). The dynamic clamp: artificial conductances in biological neurons. Trends Neurosci. 16, 389–394. doi: 10.1016/0166-2236(93)90004-6
- <span id="page-15-18"></span>Steriade, M. (2001). Impact of network activities on neuronal properties in corticothalamic systems. J. Neurophysiol. 86, 1–39.
- <span id="page-15-21"></span>Testa-Silva, G., Verhoog, M. B., Linaro, D., de Kock, C. P., Baayen, J. C., Meredith, R. M., et al. (2014). High bandwidth synaptic communication and frequency tracking in human neocortex. PLoS Biol. 12:e1002007. doi: 10.1371/journal.pbio.1002007
- <span id="page-15-17"></span>Uhlenbeck, G. E., and Ornstein, L. S. (1930). On the theory of the brownian motion. Phys. Rev. 36, 823–841. doi: 10.1103/PhysRev.36.823
- <span id="page-15-5"></span>Wallach, A. (2013). The response clamp: functional characterization of neural systems using closed-loop control. Front. Neural Circuits 7:5. doi: 10.3389/fncir.2013.00005
- <span id="page-15-14"></span>Wallach, A., and Marom, S. (2012). Interactions between network synchrony and the dynamics of neuronal threshold. J. Neurophysiol. 107, 2926–2936. doi: 10.1152/jn.00876.2011
- <span id="page-15-7"></span>Witt, A., Palmigiano, A., Neef, A., El Hady, A., Wolf, F., and Battaglia, D. (2013). Controlling the oscillation phase through precisely timed closed-loop optogenetic stimulation: a computational study. Front. Neural Circuits 7:49. doi: 10.3389/fncir.2013.00049
- <span id="page-15-12"></span>Zrenner, C., Eytan, D., Wallach, A., Thier, P., and Marom, S. (2010). A generic framework for real-time multi-channel neuronal signal analysis, telemetry control, and sub-millisecond latency feedback generation. Front. Neurosci. 4:173. doi: 10.3389/fnins.2010.00173

**Conflict of Interest Statement:** The authors declare that the research was conducted in the absence of any commercial or financial relationships that could be construed as a potential conflict of interest.

Copyright © 2015 Biró and Giugliano. This is an open-access article distributed under the terms of the [Creative Commons Attribution License](http://creativecommons.org/licenses/by/4.0/) [\(CC BY\).](http://creativecommons.org/licenses/by/4.0/) The use, distribution or reproduction in other forums is permitted, provided the original author(s) or licensor are credited and that the original publication in this journal is cited, in accordance with accepted academic practice. No use, distribution or reproduction is permitted which does not comply with these terms.